### **INTEGRUM Profi**

**User Manual** 

### Password-based access

Go to <a href="http://aclient.integrum.ru/login.aspx?si=2E">http://aclient.integrum.ru/login.aspx?si=2E</a> and enter your login and password

| integr        | integrum                                      |  |  |  |  |  |
|---------------|-----------------------------------------------|--|--|--|--|--|
| integrum™ Sea | arch - Authentication                         |  |  |  |  |  |
| Please enter  | login and password to access client services. |  |  |  |  |  |
|               |                                               |  |  |  |  |  |
| Login:        |                                               |  |  |  |  |  |
| Password:     |                                               |  |  |  |  |  |
|               | ENTER ▶                                       |  |  |  |  |  |
| secure SSL lo | ogin   <u>standart login (no SSL)</u>         |  |  |  |  |  |

### IP-based access

Follow the assigned link and choose the encoding. Press Enter (no registration)

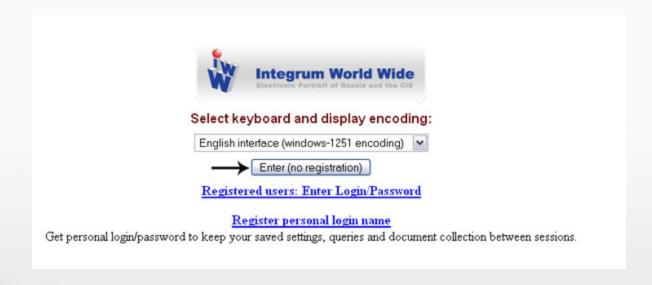

#### Choose the service you want to use:

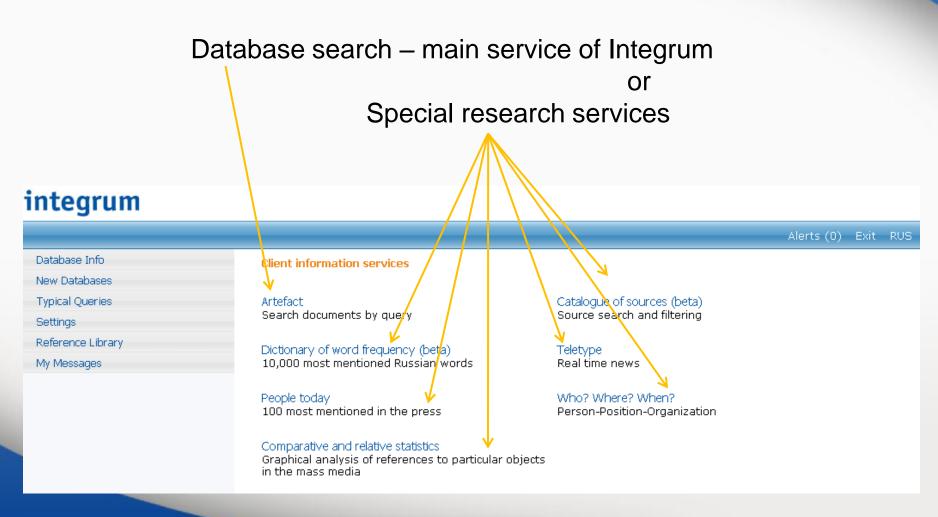

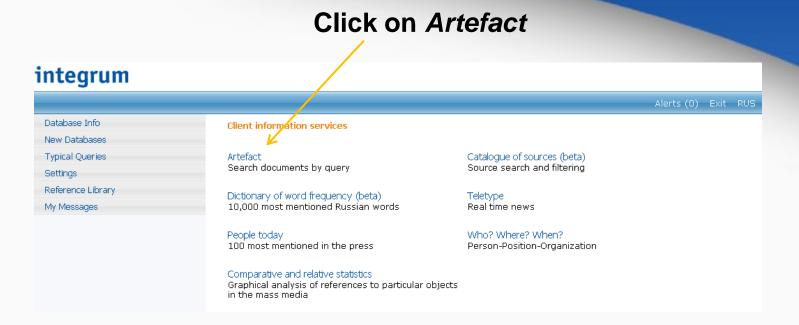

#### and Integrum's main search service starts:

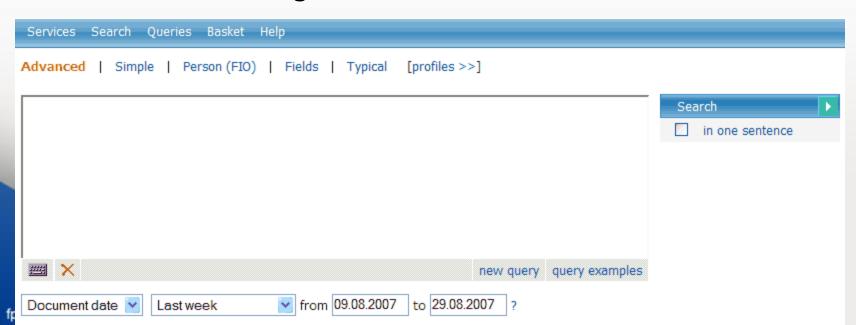

#### Choose simple or advanced interface Services Search Queries Basket Help Advanced | Simple | Person (FIO) | Fields | Typical [profiles >>] Search ## X new query query examples in one sentence O all dates | | Press Address last week all Search Queries Basket Help Services Advanced | Simple | Person (FIO) | Fields | Typical Search in one sentence ## X new query query examples from 09.08.2007 to 29.08.2007 ? Document date V Last week Select mass media Select reference Unselect all PERSONAL COLLECTION New databases (selection of the most popular titles) Addresses and Phones Computer publications Business Reference info / Analytics ✓ Foreign publications Business security ✓ Internet Media Information of governmental organizations ✓ Journals and Magazines ☐ Internet Libraries Law ✓ Media Monitoring ✓ News Agencies (Russia, CIS, ...) Library collections Library funds ✓ Newspapers Regional Newspapers Official statistics Photo TV and Radio monitoring Production catalogues ✓ World news agencies Archives Regional geography fppt.com Who is Who Financial news

#### Read and print query examples for a quick start

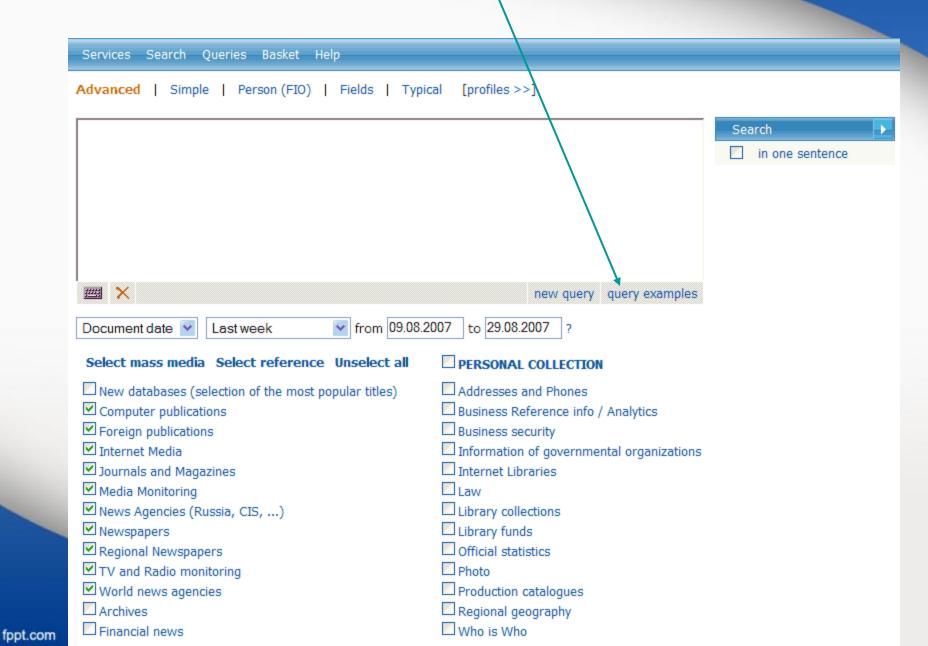

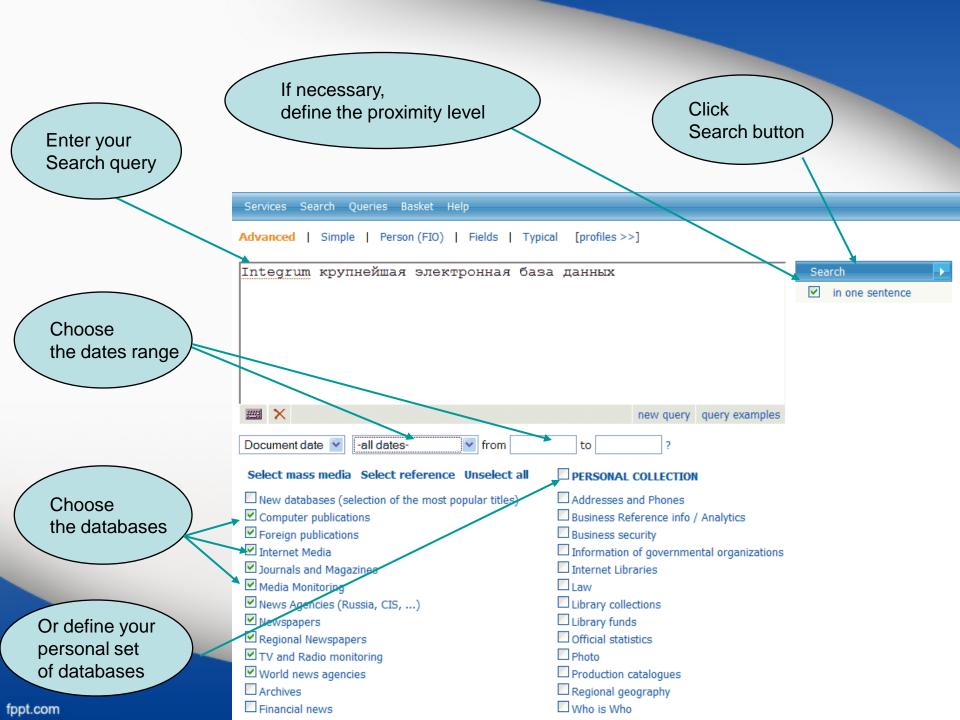

# Choose the View

Sort the results

Senices Search Queries Basket Help

Titles by rank | databases | popularity | dates

Query: Integrum крупнейшая электронная база данных

Bases: 5287 Documents: 39

Databases Titles

| Computer publications:                                   | 1  |
|----------------------------------------------------------|----|
| "Algorithm Press Room"                                   | 1  |
| Internet Media:                                          | 15 |
| "Metalloprokat.ru" - металлургический портал (новости)   | 3  |
| "Sostav.Ru"                                              | 1  |
| "Утро: ежедневная электронная газета" ( 1999 - 08.2005 ) | 1  |
| "Деловой Новосибирск"                                    | 1  |
| "Лениздат.Ру"                                            | 1  |
| Металлургический портал Русмет.ру                        | 4  |
| "Русский фокус" - online                                 | 1  |
| "СМИ.Ру"                                                 | 2  |
| "Фонтанка.Ру" (Санкт-Петербург)                          | 1  |
| Journals and Magazines:                                  | 7  |
| "Коммерсантъ Деньги"                                     | 1  |
| "Коммерческий директор"                                  | 1  |
| "Русский Фокус"                                          | 1  |
| "Телекоммуникации" Московский информационный вестник     | 4  |
| Media Monitoring:                                        | 2  |
| ВПС-мониторинг "Проблемы СМИ"                            | 1  |
| Новости Российского и мирового PR                        | 1  |
| News Agencies (Russia, CIS,):                            | 6  |
| Агентство бизнес-новостей (Санкт-Петербург)              | 1  |

| Table of contents                     |    |
|---------------------------------------|----|
| Computer publications                 | 1  |
| Internet<br>Media                     | 15 |
| Journals and<br>Magazines             | 7  |
| Media<br>Monitoring                   | 2  |
| News<br>Agencies<br>(Russia,<br>CIS,) | 6  |
| Newspapers                            | 7  |
| Regional<br>Newspapers                | 1  |

Exit RUS

The name of the database and the time of publication

#### Open the search results

Click the title of the document to open the full text

Key sentences and the key words of the document Relevant fragment of the document

| □ 15. ПРЕЗЕНТАЦИЯ "ИНТЕГРУМ" В ПЕТЕРБУРГЕ Ф<br>Фонтанка.Ру (Санкт-Петербург); 09.10.2002 19:34                                                                                  |                                                    |
|----------------------------------------------------------------------------------------------------|----------------------------------------------------|
| [ Информация при занесении ее в базы данных Службы, а также при последующ                                                                                                    | ем предоставлении клиенту, никоим                  |
| образом не преобразуется, сохраняя свой первоначальный вид]<br>[ Ряд основных задач, решаемых при помощи "Integrum.com":]                                                       | /                                                  |
| [ Дополнительную информацию можно получить по телефону: 321-6040] [ Интегрум презентация информационный служба баз поддержка ПЕТЕРБУРГ отд                                      | ,<br>ел данные ключевой 1                          |
| 15 Октября 2002 состоится официальная презентация базы данных Интегрум в Компания "Интегрум" с 1996 года предоставляет информационные услуги посред                             | Санкт-Петербурге                                   |
| анализа службы информационных ресурсов "Integrum.com", функционирование ко                                                                                                    |                                                    |
| информационно-поисковой системой "Артефакт" На текущий момент Служба состоит из более 1600 баз данных различной темат.                                                          | ики, что суммарно составляет свыше 50              |
| миллионов документов. Ее пополняют более 10 000 новых документов ежедневно и                                                                                                    | более 30 новых <mark>баз данных</mark> ежемесячно. |
| № 16. Лучшим студентам ВВАГС вручены дипломы пользователей профессионально<br>"Интегрум™ Профи". (пресс-релиз)                                                                  | й информационно-поисковой системы                  |
| АГЕНТСТВО БИЗНЕС НОВОСТЕЙ (http://www.abnews.ru); 23.05.2007                                                                                                    |                                                    |
| <ul> <li>Интегрум Профи ВВАГС Интегрити ИПС профессиональный система студент акад</li> <li>Студенты приобрели практические навыки поиска и анализа открытой информац</li> </ul> |                                                    |
| емкости, динамике и структуре рынка, позициях и стратегиях основных игроков рын                                                                                                 |                                                    |
| проверять платежеспособность и деловую репутацию фирмы;                                                                                                    | ые"Интегрум" расрелагает                           |
| крупнейшим в миреэлектронным архивом русскоязычных и правовые базы д<br>Администрация Президента РФ, обе палаты российского парламента, министерств                             |                                                    |
| исполнительной и законодательной власти, крупнейшие банки, страховые и консад                                                                                                   |                                                    |
| клиентов).                                                                                                    |                                                    |

The search engine finds documents with all grammatical forms of the words in the search query. If you need documents with the exact form of the word, use operator !т after the word in search query, e.g. крупнейшей!т

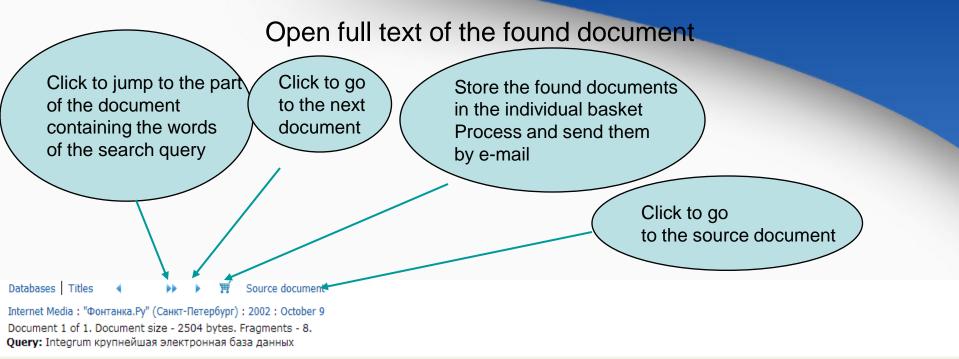

Источник: Фонтанка.Ру (Санкт-Петербург)

Дата выпуска: 09.10.2002 19:34

Заглавие: ПРЕЗЕНТАЦИЯ "ИНТЕГРУМ" В ПЕТЕРБУРГЕ

#### ПРЕЗЕНТАЦИЯ "ИНТЕГРУМ" В ПЕТЕРБУРГЕ

09/10/2002 19:34

15 Октября 2002 состоится официальная презентация базы данных Интегрум в Санкт-Петербурге.

Сегодня в России Интегрум уже стал ключевым инструментов в работе отделов маркетинга и пресс-служб крупнейших компаний страны и государственных структур. Интегрум сделал невозможное, объединив множество закрытых и открытых источников информации в одном месте, с возможным доступом через интернет.

Компания "Интегрум" с 1996 года предоставляет информационные услуги посредством уникальной возможности поиска и анализа службы информационных ресурсов "Integrum.com", функционирование которой поддерживается лингвистической информационно-поисковой системой "Артефакт".

Информация при занесении ее в базы данных Службы, а также при последующем предоставлении клиенту, никоим образом не преобразуется, сохраняя свой первоначальный в

Информация структурирована по принципу "электронной библиотеки" и отвечает следующим ключевым параметрам:

достоверность, полнота и актуальность;

#### **Problems with Cyrillic keyboard?**

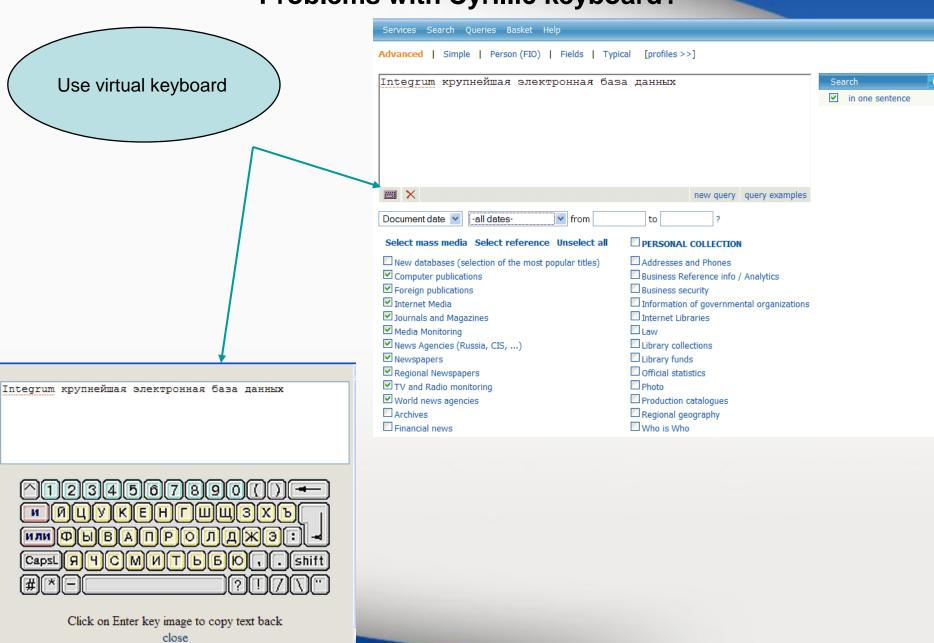

fppt.com

Use various options of Integrum's search engine – Artefact Use quotation marks Operator AND to define groups of words can be omitted Services Search Queries Rasket Help Simple | Person (FIO) | Fields | Typical [profiles >>] Advanced (Интегрум или Integrum) (крупнейщая или известная) "база Search данных"/п3 in one sentence ## X new suery query examples from Document date -all dates to Define proximity level Use operator /nN (or /sN) to find documents containing words of search query Lear more about in N consecutive sentences the query language In this example – n 3 consecutive sentences fppt.com

# Integrum's professional search Find documents relevant to a person

. . . Конечно, лучше беречь **брови** смолоду.

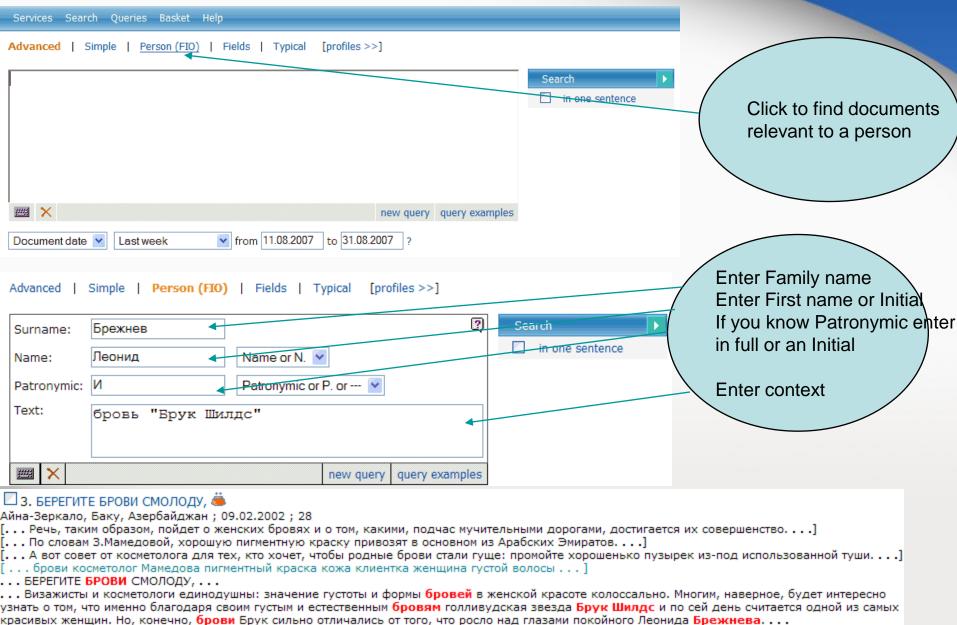

### Integrum's professional search Find documents relevant to its fields

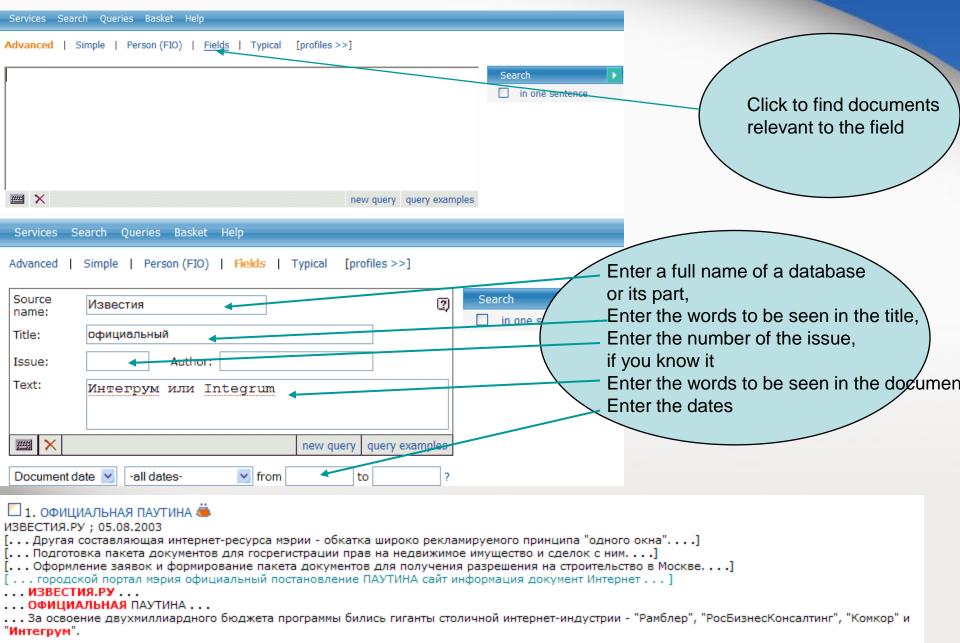

#### Integrum's professional search

Integrum builds up a search query for the most popular topics

fppt.com

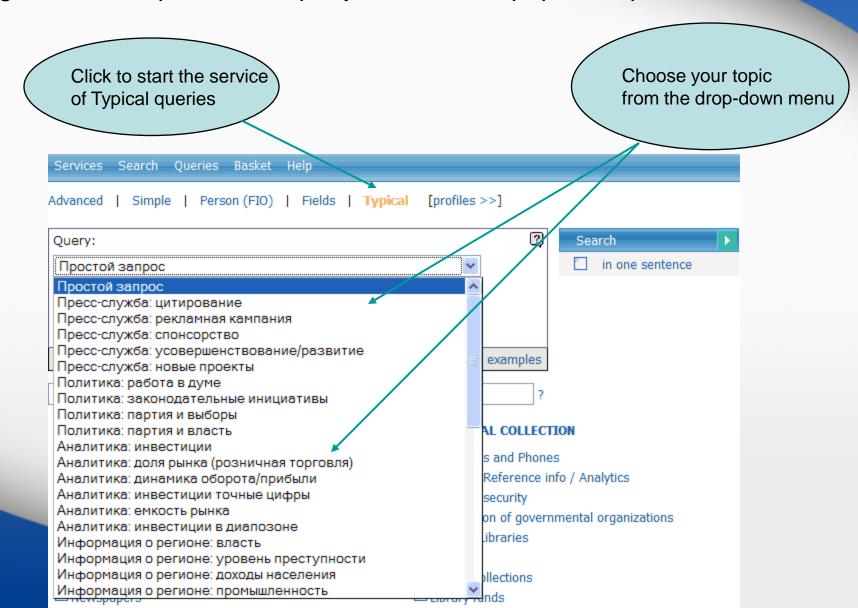

# **Example of professional search Automatic search of the date of any event**

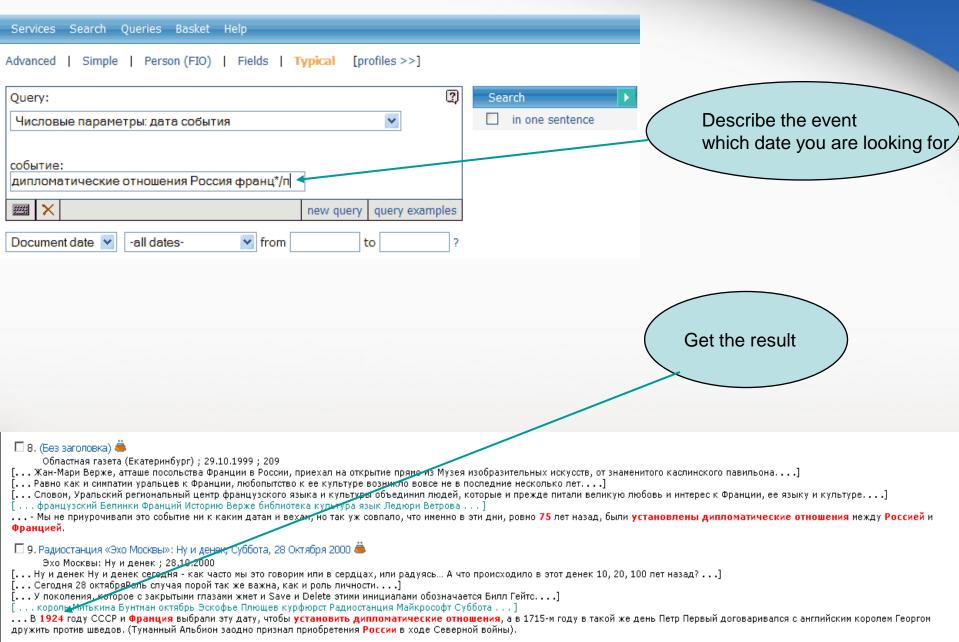

### Example of professional search Search for biographical data of a person in mass media

fppt.com

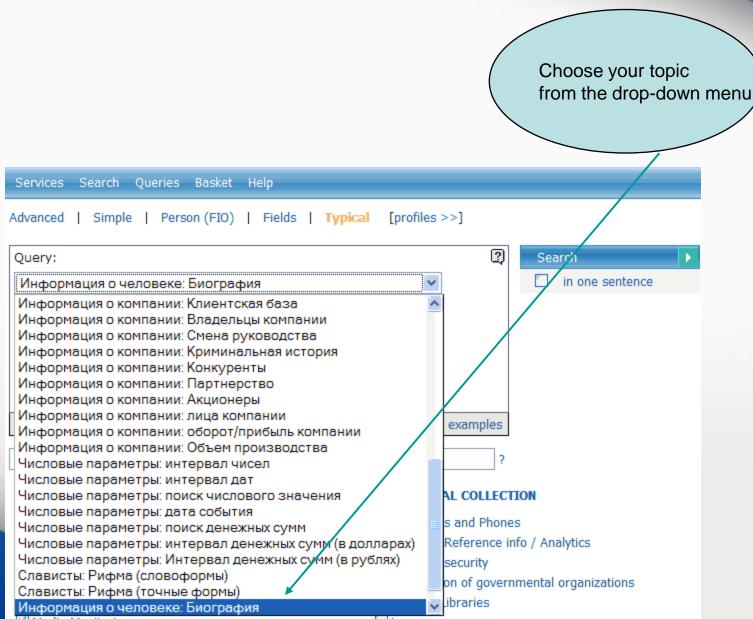

#### A biography of the former Russian Ambassador to France

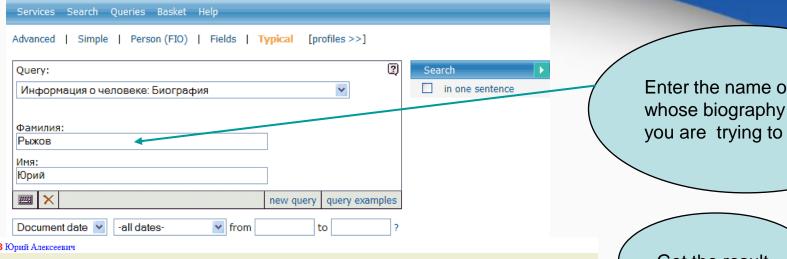

РЫЖОВ Юрий Алексеевич

Источник: Наследие отечества Рубрика: Человек

Автор: Контент-редактор № 4 Дата выпуска: 31.01.2005

Заглавие: РЫЖОВ Юрий Алексеевич

действительный член РАН (1987), президент Международного инженерного университета; председатель Российского Пагуошского комитета -- международного движения ученых за обеспечение безопасности человечества; родился 28 октября 1930 г. в г. Москве; окончил Московский физико-технический институт (МФТИ) по специальности `аэродинамика летательных аппаратов` в 1954 г., доктор технических наук, профессор; с 1954 г. работал в Центральном аэрогидродинамическом институте им. Жуковского; с 1960 г. -- в Московском авиационном институте (МАИ), 1986--1992 -- ректор МАИ; основное направление научной деятельности: аэродинамика больших скоростей; избирался народным депутатом СССР (1989--1991) по Ленинградскому району г. Москвы, был членом Верховного Совета СССР, председателем Комитета Верховного Совета по науке, образованию и культуре, являлся одним из организаторов Межрегиональной депутатской группы Съезда народных депутатов); в 1991 г. был заместителем председателя Высшего координационно-консультационного совета при Председателе Верховного Совета РСФСР, членом Политического консультативного совета при Президенте СССР; с января 1992 г. -- Чрезвычайный и Полномочный Посол РФ во Франции, освобожден от обязанностей в декабре 1998 г.; имеет дипломатический ранг Чрезвычайного и Полномочного Посла; лауреат Государственной премии СССР (1983); награжден орденами и медалями СССР, российским орденом `За заслуги перед Отечеством` III степени (1999), а также французским орденом Большого офицера Почетного Легиона; женат, имеет двух дочерей

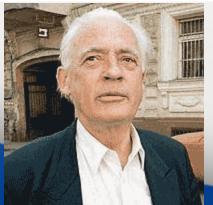

Enter the name of the person you are trying to find

Get the result

#### More details about Integrum databases

fppt.com

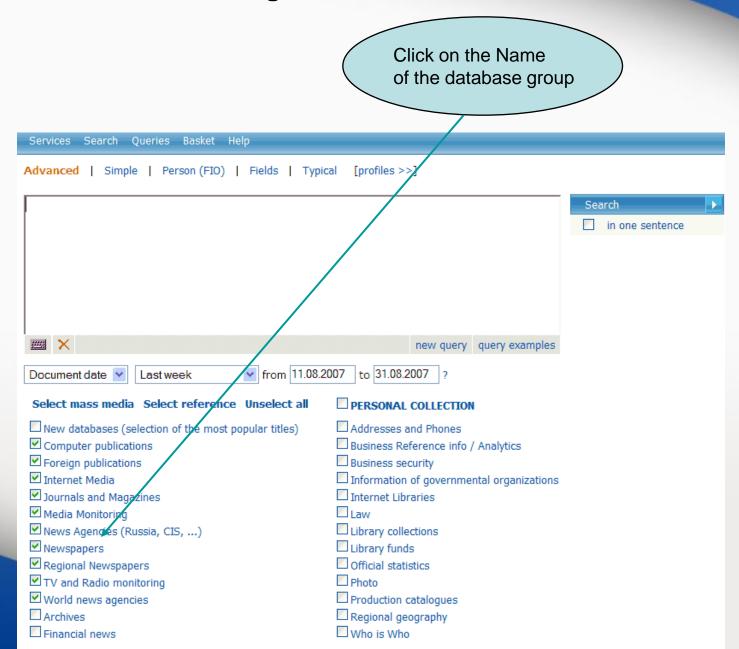

Use alphabet for quicker navigation within list of databases and click on the database of your choice

Services Search Queries Basket Help

#### ВІМВТАБВГДЕЖЗИКЛМНОПРОТУФХЦЧШЩЭЮ

| Select databases and push the button | Go on! |
|--------------------------------------|--------|
|--------------------------------------|--------|

| PC | ~ | Group: Newspapers                                  | Date range              |
|----|---|----------------------------------------------------|-------------------------|
|    | ~ | "Business & FM" (бывш. "Бизнес")                   | 25.01.2005 - 17.08.2007 |
|    | ~ | "Business & FM" (бывш. "Бизнес") (РDF-версия)      | 11.01.2005 - 09.07.2007 |
|    | ~ | Izvestia News in Review                            | 02.08.2004 - 01.02.2005 |
|    | ~ | "Moscow News"                                      | 05.01.1992 - 10.08.2007 |
|    | ~ | "RBC daily"                                        | 05.12.2002 - 17.08.2007 |
|    | ~ | "The Moscow Times"                                 | 06.03.1992 - 17.08.2007 |
|    | ~ | "The Moscow Times" (PDF-версия) ( 2001 - 08.2005 ) | 04.01.2001 - 31.08.2005 |
|    | ~ | "The Moscow Times" (PDF-версия) ( 09.2005 - )      | 01.09.2005 - 17.08.2007 |
|    | ~ | "Автомобильные известия"                           | 15.10.2001 - 04.07.2007 |
|    | ~ | "АиФ - Суперзвёзды"                                | 14.06.2006 - 25.06.2007 |
|    | ~ | "АиФ - Долгожитель"                                | 26.05.2006 - 15.06.2007 |

Search the database by field of document

Please note that for quicker search some large archives are split into several databases. For example, issues after 1999 are included in another database

A short description of the newspaper

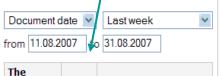

| The<br>meaning<br>of<br>the field<br>name | Field<br>name | Query element |
|-------------------------------------------|---------------|---------------|
| Источник                                  | ИС            |               |
| Дата<br>выпуска                           | ДТ            |               |
| Номер<br>выпуска                          | HP            |               |
| Рубрика                                   | РБ            |               |
| Автор                                     | AB            |               |
| Отдел                                     | ОТ            |               |
| Блок                                      | БЛ            |               |
| Заглавие                                  | 3Г            |               |
| Текст                                     | π             |               |
| All fields                                |               |               |

"КоммерсантЪ Daily" 1991-1999

Topic: Newspapers

Publisher: ЗАО «Коммерсантъ. Издательский дом»

Region: Mockba

Circulation: 110 000 - 120 000 экз.

Update period: ежедневно

Integrum.COM archive: since 1 января 1991 г.

Газета «Коммерсантъ» – 24 полосы качественной, и оперативной информации о мировом и российском бизнесе, финансовые и деловые новости, политика и перестановки в органах власти, главные события в обществе, культуре

Издательский дом

KOMME/PCAHTЪ

Description: 

— финансовые и деловые новости, политика и перестановки в органах власти, главные соовтия в ооществе, культ и спорте. Точные прогнозы и глубокий анализ. Одно из самых авторитетных и влиятельных изданий России для

людей, принимающих решения.

Contact info: 125080, Москва, ул. Врубеля, дом 4, стр. 1 (095)-943-97-71, 943-9768 www.kommersant.ru

kommersant@kommersant.ru

See also

"КоммерсантЪ" (Красноярск)

"Коммерсантъ" (Пермь)

"Коммерсантъ Daily" (HTML)

Kommepcant B Daily (HTML)

"Коммерсантъ Daily" (РDF-версия) ( 09.2005 - н.в. )

"Коммерсантъ Daily" (РDF-версия) ( 2003 - 08.2005 )

"Коммерсантъ Daily" (Приложение)

"Коммерсантъ Daily" с 2000 года

"Автопилот"

"Коммерсантъ Власть" (бывший Weekly)

"Коммерсантъ Власть" (бывший Weekly) (HTML)

"Коммерсантъ Власть" (бывший Weekly) (PDF-версия)

"КоммерсантЪ Деньги"

"КоммерсантЪ Деньги" (HTML)

"Konnepcan's Jensia" (PDE-popula)

Search! Build the query

### Use Integrum as an electronic library. Read a newspaper issue by issue.

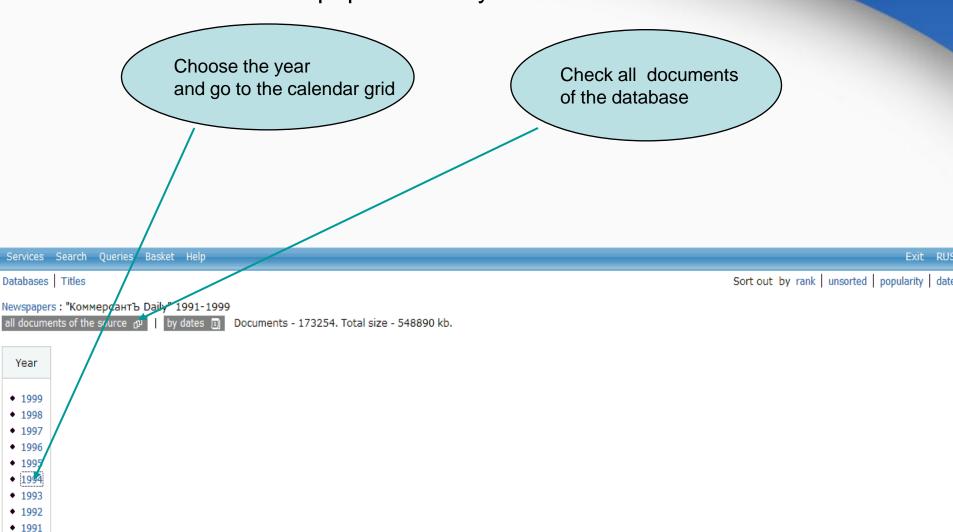

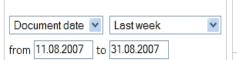

издательский дом **КОММЕРСАНТ**Ъ

### Choose the date and start reading the issue

Year Issues 1994 | Calendar 1994

| ٠ | 1999 |     |     | Janua | ary 1 | 994 |     |     |
|---|------|-----|-----|-------|-------|-----|-----|-----|
| ٠ | 1998 | MON | TUE | WED   | THU   | FRI | SAT | SUN |
| ٠ | 1997 |     |     |       |       |     | 1/  | 2   |
| ٠ | 1996 | 3   | 4   | 5     | 6     | 7   | 8   | 9   |
| ٠ | 1995 | 10  | 11  | 12    | 13    | 14  | 15  | 16  |
| ٠ | 1994 | 17  | 18  | 19    | 20    | 21  | 22  | 23  |
| ٠ | 1993 | 24  | 25  | 26    | 27    | 28  | 29  | 30  |
| ٠ | 1992 | 31  |     |       |       |     |     |     |
| ٠ | 1991 |     |     |       |       |     |     |     |

| February 1994 |     |     |     |     |     |     |  |  |  |
|---------------|-----|-----|-----|-----|-----|-----|--|--|--|
| MON           | TUE | WED | THU | FRI | SAT | SUN |  |  |  |
|               | 1   | 2   | 3   | 4   | 5   | 6   |  |  |  |
| 7             | 8   | 9   | 10  | 11  | 12  | 13  |  |  |  |
| 14            | 15  | 16  | 17  | 18  | 19  | 20  |  |  |  |
| 21            | 22  | 23  | 24  | 25  | 26  | 27  |  |  |  |
| 28            |     |     |     |     |     |     |  |  |  |
|               |     |     |     |     |     |     |  |  |  |

| March 1994 |     |     |     |     |     |     |  |  |
|------------|-----|-----|-----|-----|-----|-----|--|--|
| MON        | TUE | WED | THU | FRI | SAT | SUN |  |  |
|            | 1   | 2   | 3   | 4   | 5   | 6   |  |  |
| 7          | 8   | 9   | 10  | 11  | 12  | 13  |  |  |
| 14         | 15  | 16  | 17  | 18  | 19  | 20  |  |  |
| 21         | 22  | 23  | 24  | 25  | 26  | 27  |  |  |
| 28         | 29  | 30  | 31  |     |     |     |  |  |

| April 1994 |     |     |     |     |     |     |  |  |  |
|------------|-----|-----|-----|-----|-----|-----|--|--|--|
| MON        | TUE | WED | THU | FRI | SAT | SUN |  |  |  |
|            |     |     |     | 1   | 2   | 3   |  |  |  |
| 4          | 5   | 6   | 7   | 8   | 9   | 10  |  |  |  |
| 11         | 12  | 13  | 14  | 15  | 16  | 17  |  |  |  |
| 18         | 19  | 20  | 21  | 22  | 23  | 24  |  |  |  |
| 25         | 26  | 27  | 28  | 29  | 30  |     |  |  |  |

| May 1994 |     |     |     |     |     |     |  |  |  |  |
|----------|-----|-----|-----|-----|-----|-----|--|--|--|--|
| MON      | TUE | WED | THU | FRI | SAT | SUN |  |  |  |  |
|          |     |     |     |     |     | 1   |  |  |  |  |
| 2        | 3   | 4   | 5   | 6   | 7   | 8   |  |  |  |  |
| 9        | 10  | 11  | 12  | 13  | 14  | 15  |  |  |  |  |
| 16       | 17  | 18  | 19  | 20  | 21  | 22  |  |  |  |  |
| 23       | 24  | 25  | 26  | 27  | 28  | 29  |  |  |  |  |
| 30       | 31  |     |     |     |     |     |  |  |  |  |

|                            | June 1994 |    |    |    |    |    |  |  |  |
|----------------------------|-----------|----|----|----|----|----|--|--|--|
| MON TUE WED THU FRI SAT SU |           |    |    |    |    |    |  |  |  |
|                            |           | 1  | 2  | 3  | 4  | 5  |  |  |  |
| 6                          | 7         | 8  | 9  | 10 | 11 | 12 |  |  |  |
| 13                         | 14        | 15 | 16 | 17 | 18 | 19 |  |  |  |
| 20                         | 21        | 22 | 23 | 24 | 25 | 26 |  |  |  |
| 27                         | 28        | 29 | 30 |    |    |    |  |  |  |

| July 1994 |     |     |     |     |     |     |  |
|-----------|-----|-----|-----|-----|-----|-----|--|
| MON       | TUE | WED | THU | FRI | SAT | SUN |  |
|           |     |     |     | 1   | 2   | 3   |  |
| 4         | 5   | 6   | 7   | 8   | 9   | 10  |  |
| 11        | 12  | 13  | 14  | 15  | 16  | 17  |  |
| 18        | 19  | 20  | 21  | 22  | 23  | 24  |  |
| 25        | 26  | 27  | 28  | 29  | 30  | 31  |  |

| August 1994 |     |     |     |     |     |     |  |  |
|-------------|-----|-----|-----|-----|-----|-----|--|--|
| MON         | TUE | WED | THU | FRI | SAT | SUN |  |  |
| 1           | 2   | 3   | 4   | 5   | 6   | 7   |  |  |
| 8           | 9   | 10  | 11  | 12  | 13  | 14  |  |  |
| 15          | 16  | 17  | 18  | 19  | 20  | 21  |  |  |
| 22          | 23  | 24  | 25  | 26  | 27  | 28  |  |  |
| 29          | 30  | 31  |     |     |     |     |  |  |

|     | September 1994 |     |     |     |     |     |  |  |  |
|-----|----------------|-----|-----|-----|-----|-----|--|--|--|
| MON | TUE            | WED | THU | FRI | SAT | SUN |  |  |  |
|     |                |     | 1   | 2   | 3   | 4   |  |  |  |
| 5   | 6              | 7   | 8   | 9   | 10  | 11  |  |  |  |
| 12  | 13             | 14  | 15  | 16  | 17  | 18  |  |  |  |
| 19  | 20             | 21  | 22  | 23  | 24  | 25  |  |  |  |
| 26  | 27             | 28  | 29  | 30  |     |     |  |  |  |

| October 1994 |     |     |     |     |     |     |  |  |  |
|--------------|-----|-----|-----|-----|-----|-----|--|--|--|
| MON          | TUE | WED | THU | FRI | SAT | SUN |  |  |  |
|              |     |     |     |     | 1   | 2   |  |  |  |
| 3            | 4   | 5   | 6   | 7   | 8   | 9   |  |  |  |
| 10           | 11  | 12  | 13  | 14  | 15  | 16  |  |  |  |
| 17           | 18  | 19  | 20  | 21  | 22  | 23  |  |  |  |
| 24           | 25  | 26  | 27  | 28  | 29  | 30  |  |  |  |
| 31           |     |     |     |     |     |     |  |  |  |

|     | November 1994 |     |     |     |     |     |  |  |  |
|-----|---------------|-----|-----|-----|-----|-----|--|--|--|
| MON | TUE           | WED | THU | FRI | SAT | SUN |  |  |  |
|     | 1             | 2   | 3   | 4   | 5   | 6   |  |  |  |
| 7   | 8             | 9   | 10  | 11  | 12  | 13  |  |  |  |
| 14  | 15            | 16  | 17  | 18  | 19  | 20  |  |  |  |
| 21  | 22            | 23  | 24  | 25  | 26  | 27  |  |  |  |
| 28  | 29            | 30  |     |     |     |     |  |  |  |

| December 1994 |     |     |     |     |     |     |  |  |  |
|---------------|-----|-----|-----|-----|-----|-----|--|--|--|
| MON           | TUE | WED | THU | FRI | SAT | SUN |  |  |  |
|               |     |     | 1   | 2   | 3   | 4   |  |  |  |
| 5             | 6   | 7   | 8   | 9   | 10  | 11  |  |  |  |
| 12            | 13  | 14  | 15  | 16  | 17  | 18  |  |  |  |
| 19            | 20  | 21  | 22  | 23  | 24  | 25  |  |  |  |
| 26            | 27  | 28  | 29  | 30  | 31  |     |  |  |  |

#### Integrum reference information

fppt.com

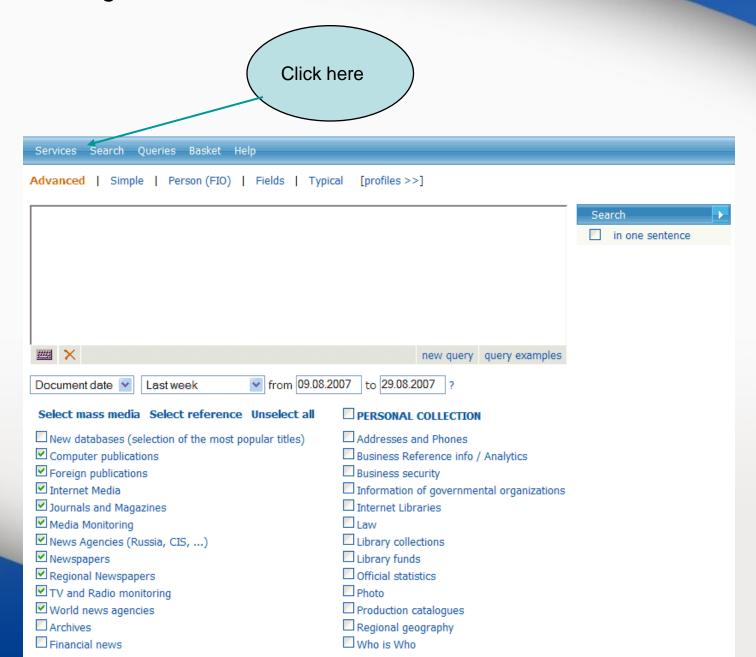

### Get the list of databases by geographical region or by topic

Click here to get list of databases by regions

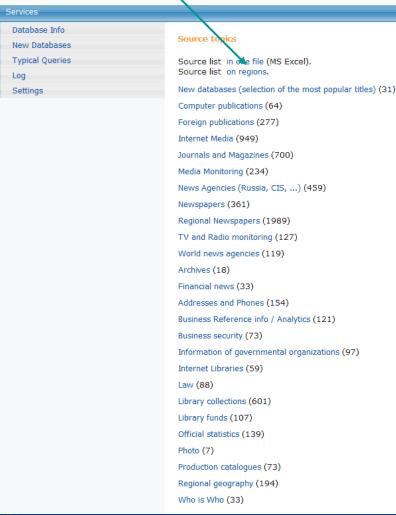

Click here to get the list by groups of databases

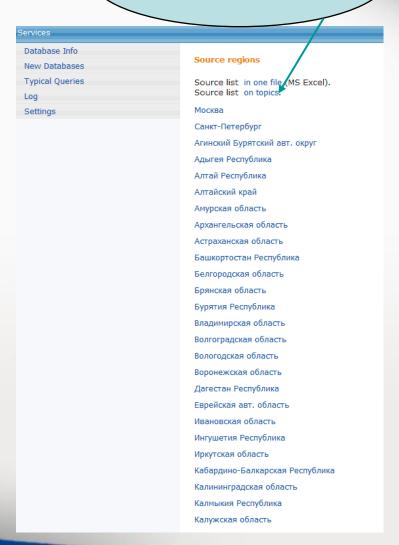

#### Services for researchers

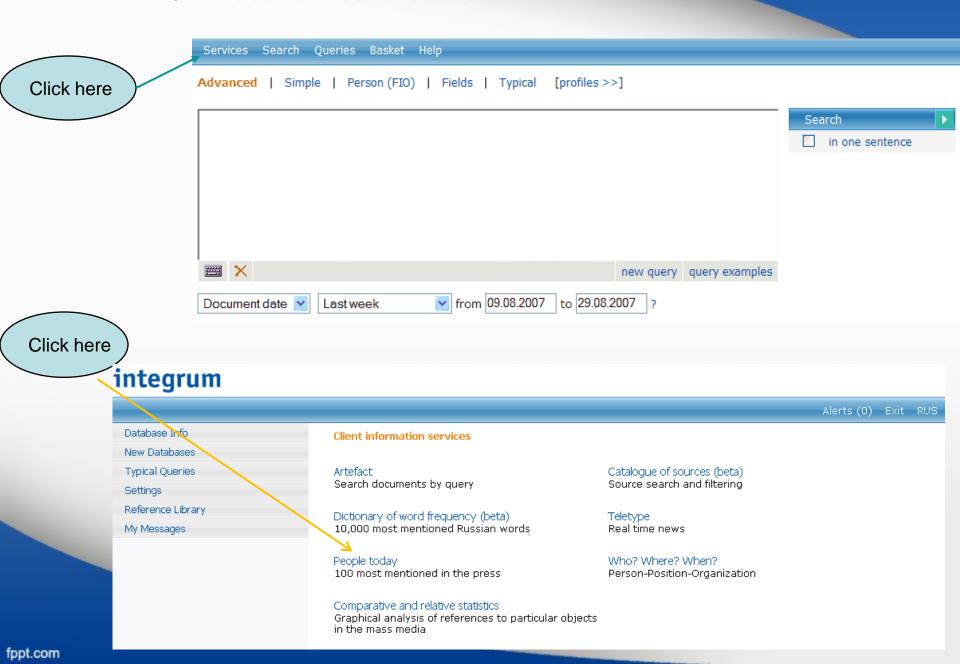

#### Top 100 persons in CIS mass media

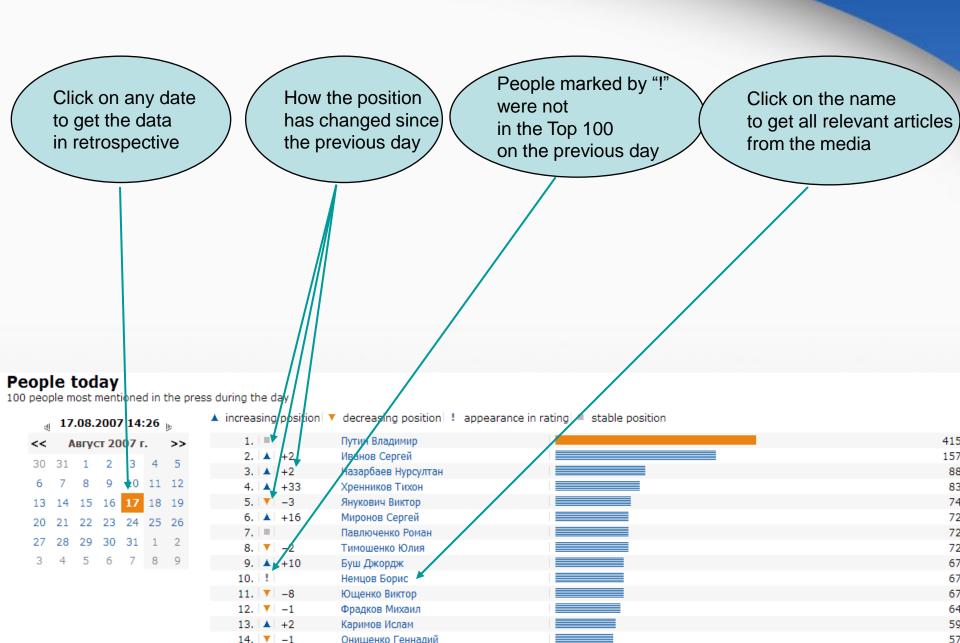

#### Services for researchers

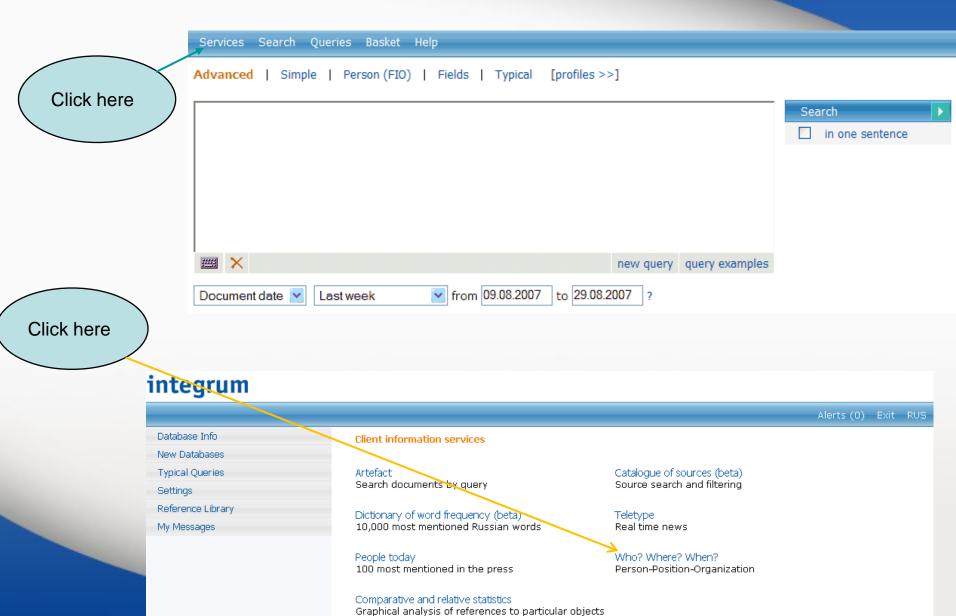

in the mass media

fppt.com

### Automatic compilation of the CV of any famous person based on mass media reports

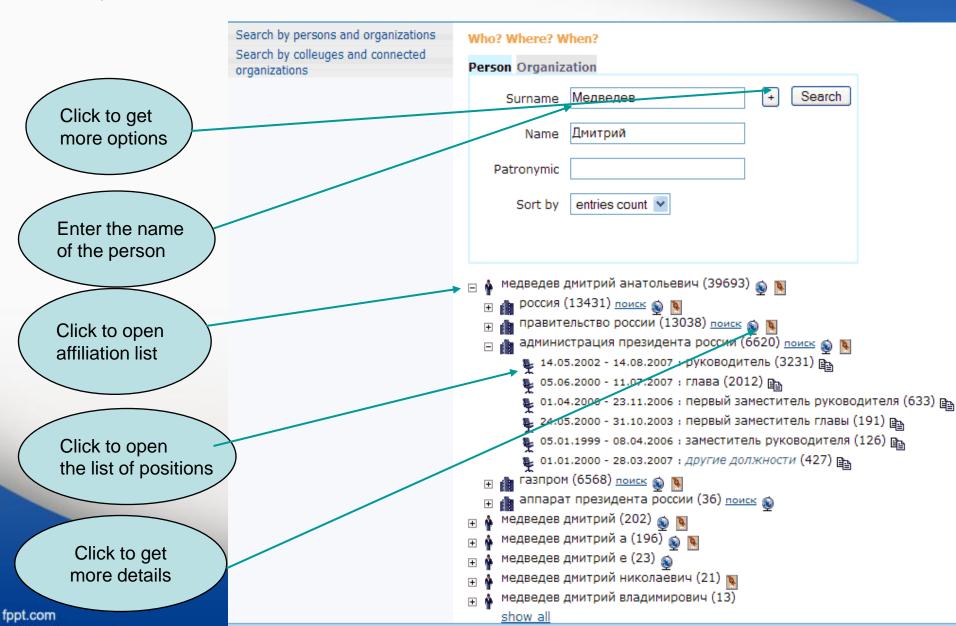

#### Find people affiliated with an organization

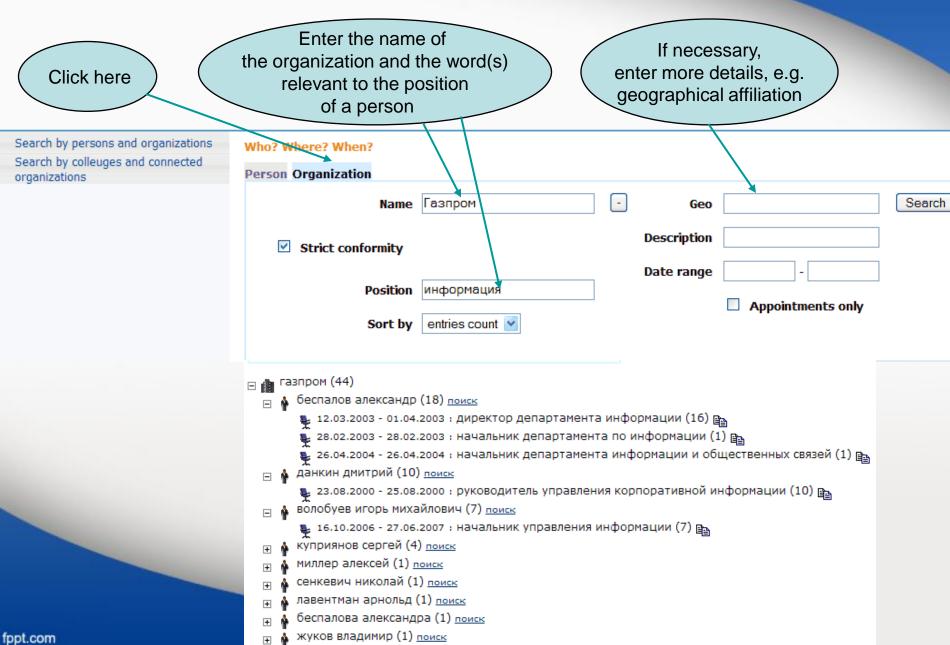

## Find if two people ever worked together and what their positions were

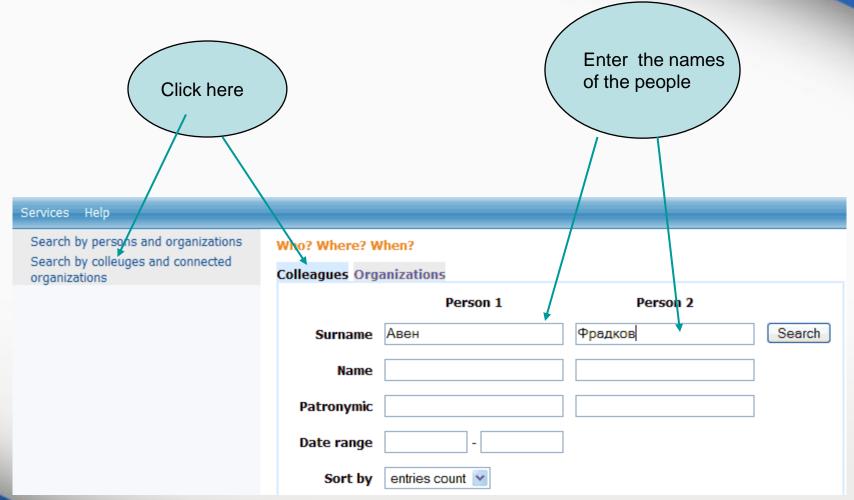

Browse the results of the search in mass media правительство россии (74220) 🖃 🥼 министерство внешних экономических связей россии (1283) 🖃 🎍 фрадков михаил ефимович (855) 💺 01.01.1997 - 26.04.2007 : министр (520) 🗈 💺 01.01.1997 - 16.02.2007 : глава (88) 🗈 💺 20.01.1994 - 18.01.2005 : первый заместитель министра (87) 🖺 💺 19.01.1993 - 29.07.2006 : заместитель министра (47) 🖺 🦺 15.04.1994 - 19.04.2007 : первый замминистра (25) 📴 💺 15.04.1993 - 22.03.2007 : другие должности (88) 📭 авен петр олегович (428) 💺 27.02.1992 - 14.08.2006 : министр (299) 🗈 💺 12.01.1993 - 17.03.2006 : бывший министр (41) 🗈 💺 12.12.1997 - 19.12.2006 : ЭКС-МИНИСТР (28) 🗈 💺 22.10.1992 - 11.10.2004 : ГЛАВА (28) 🖺 Compare the results 💺 24.04.1996 - 01.11.2006 : тогдашний министр (14) 🖺 💺 17.05.1992 - 15.02.2007 : другие должности (18) 📭 министерство торговли (802) 🛨 📠 министерство внешней торговли (52) 🛨 📠 министерство мвэс (17) министерство иностранных дел (11) тосдума (11) министерство внешнеэкономических связей (9) банк россии (7) 🛨 🚹 министерство финансов (6) 🛨 📠 министерство внешней экономики (4) общественная палата (3) центробанк (3) 🛨 📠 государственная дума (3) 🛨 📠 министерство этого ведомства (2) ⊕ 📠 мид (2)

# Find people affiliated with two organizations of your interest

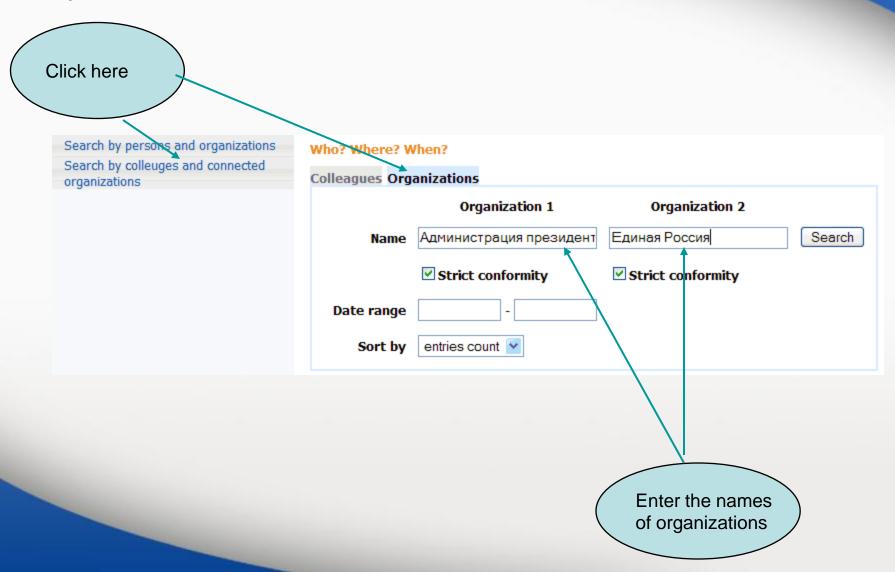

#### **Browse the results**

```
🖂 🎄 сурков владислав (140)
  □ an (125)
        💺 25.01.2001 - 13.08.2007 : заместитель главы (40) 🖺
        💺 13.04.2000 - 24.06.2007 : Замглавы (31) 📭
        💺 20.09.2002 - 12.07.2005 : зам главы (12) 🖺
        💺 14.06.2001 - 04.02.2007 : заместитель руководителя (11) 🖺
        💺 14.08.2003 - 04.09.2006 : зам. главы (10) 📭
        💺 16.05.1999 - 02.07.2007 : другие должности (21) 📭
  единая россия (15)
        💺 06.07.2003 - 08.07.2003 : основатель (5) 🖺
        💺 26.03.2004 - 28.03.2004 : один из отцов-основателей (3) 🖺
        💺 26.03.2004 - 08.04.2004 : создатель (2) 🖺
        📭 02.06.2006 - 02.06.2006 : секретарь президиума генерального совета (1) 🖺
        💺 25.03.2002 - 25.03.2002 : один из создателей (1) 🖺
        💺 12.03.2002 - 07.10.2006 : другие должности (3) 📭
     васильев валерий н (135)
     путин владимир владимирович (112)
     медведев дмитрий (112)
     маргелов михаил витальевич (85)
     медведев юрий германович (81)
     москалец александр (64)
     васильев сергей (62)
     иванов виктор (50)
🖂 🎄 ивлев леонид (47)
  единая россия (45)
        💺 18.04.2003 - 19.04.2003 : Зампред (5) 🗈
        🥾 11.07.2003 - 15.07.2003 : первый заместитель руководителя центрального исполнительного комитета
(4)
        💺 23.11.2004 - 24.12.2004 : заместитель секретаря центрального исполкома (3) 🗈
        🤹 16.09.2003 - 17.09.2003 : заместитель руководителя (3) 🖺
        📭 13.09.2003 - 14.09.2003 : заместитель руководителя по работе с регионами (3) 🖺
        🥦 08.04.2003 - 24.11.2003 : другие должности (27) 📭
  □ an (2)
        🤹 26.02.2003 - 06.03.2003 : замначальника управления (2) 🖺
```

### Statistical analysis of mass media. Relative statistics or statistics based on a group of queries

This service can be used to determine a number if hits for two related objects or events mentioned together. The graph will reflect, in percentage, the relation of the number of documents relevant to the first query to the number of documents relevant to the second query. You can create a group of queries (*Query group – add*) describing the information that you want to compare (a group of politicians, competing companies, etc). For each query you have to create a name, the actual text of the query, and its color. All groups of queries created by the user are saved and can be available in future sessions. You will see a graph that shows each line reflecting a number of documents relevant to its query.

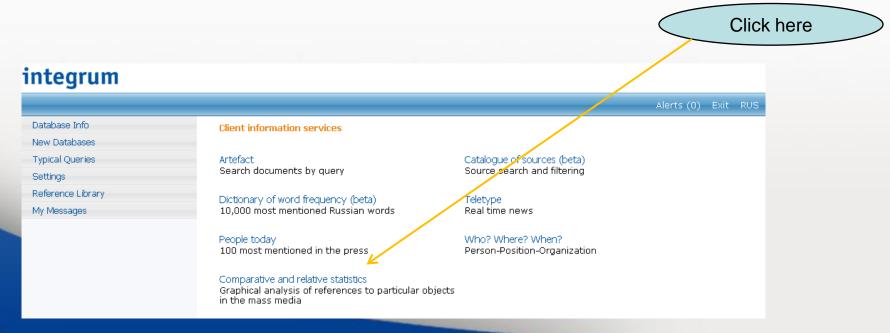

### **Build-up your Search area**

Click here to create your Search area, i.e. a set of databases which you would like to use for statistical research

Add a source set

Query group: New group

OK

Add a query pair

Services

A source set name : Новый набор источников

Selected sources:

OK Cancel Delete

Click here

#### **Build-up your Search area (continued)**

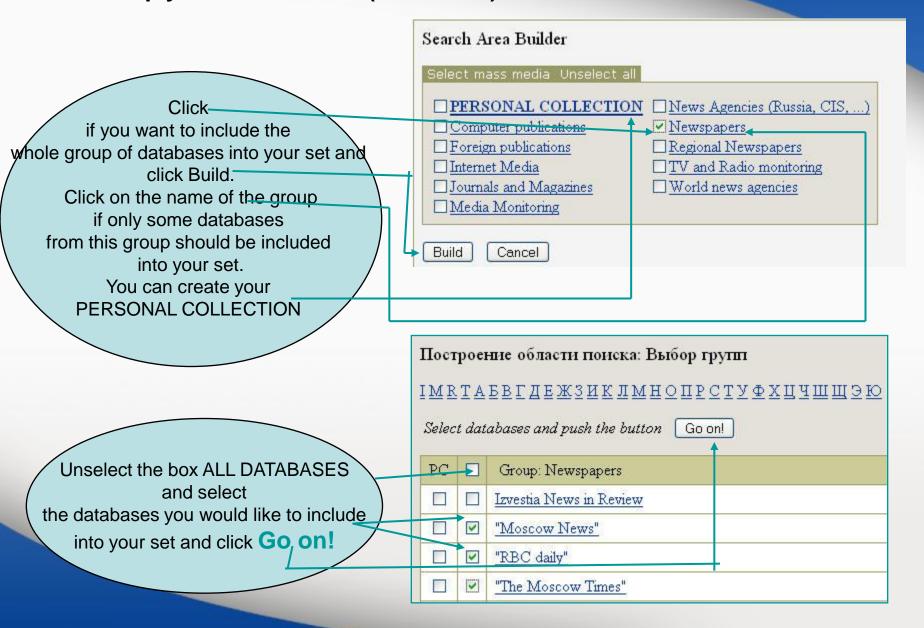

### **Build-up your Search area (continued)**

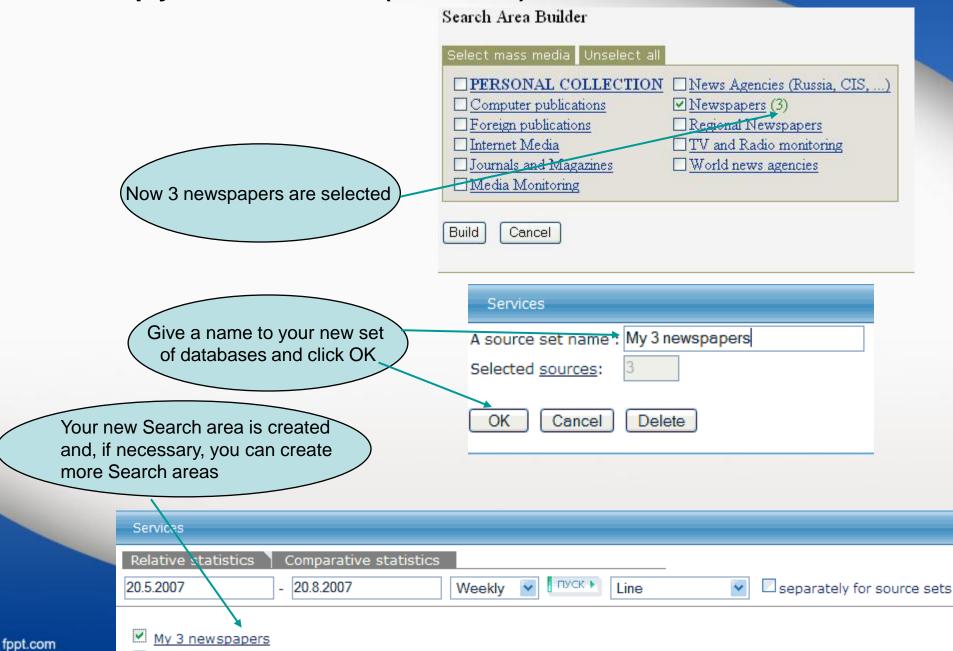

Create a pair of queries.

The number of documents containing Query 1 will be divided by number of documents containing Query 2.

Let's check how often different mass-media use prepositions «в» and «на» with the word «Украина»

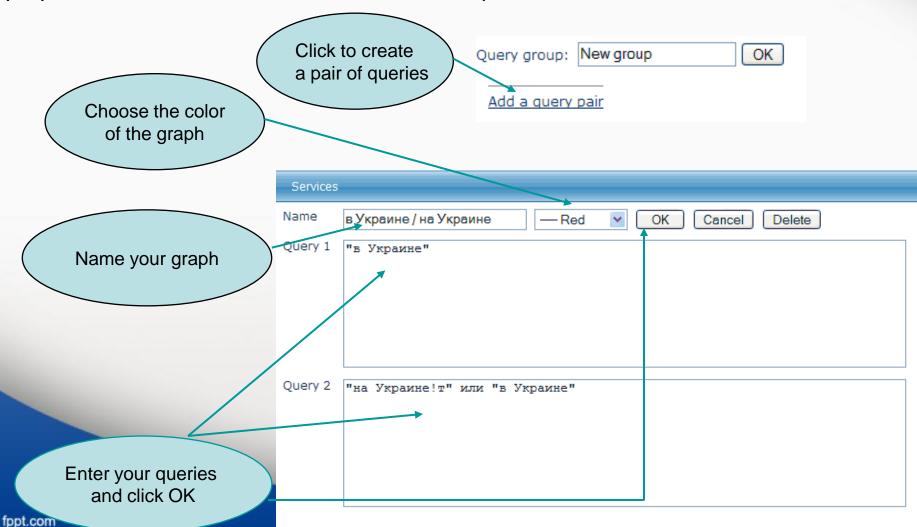

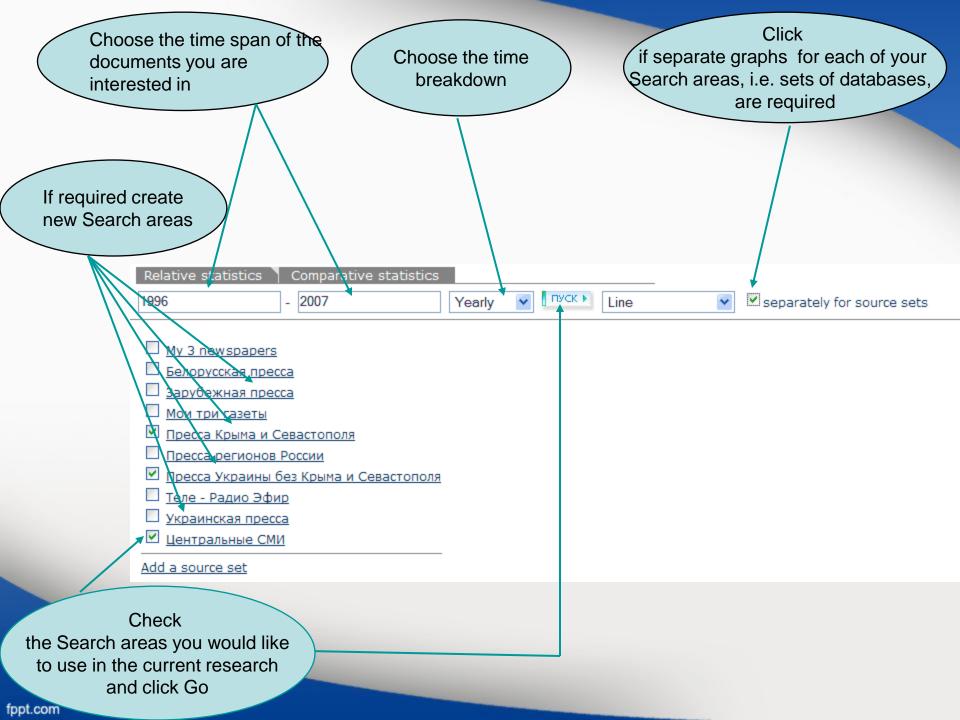

### Get the graph.

Depending on the time span and the number of chosen Search areas it can take several minutes to build up the graph

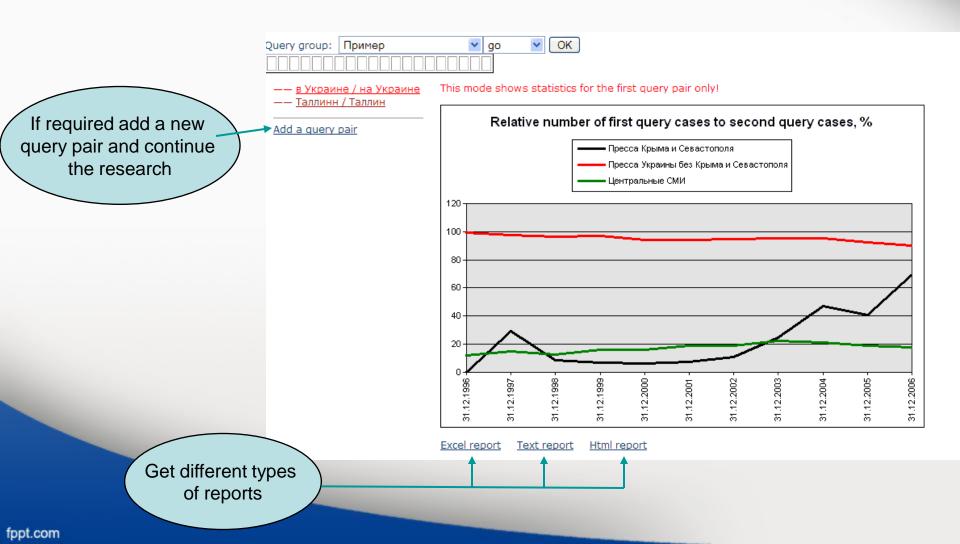

## Statistical research. Comparative statistics

This service allows you to compare the number of hits for particular subjects. You can create a group of queries (*Query group – add*) describing the information that you want to compare (a group of politicians, competing companies, etc). For each query you have to create a name, the actual text of the query, and its color. All groups of queries created by the user are saved and can be available in future sessions. You will see a graph that shows each line reflecting a number of documents relevant to its query. The graph can reflect results either in relative numbers (as a percent of the total number of documents in the selected databases for this period of time) or absolute numbers (as an actual number of documents relevant to the query).

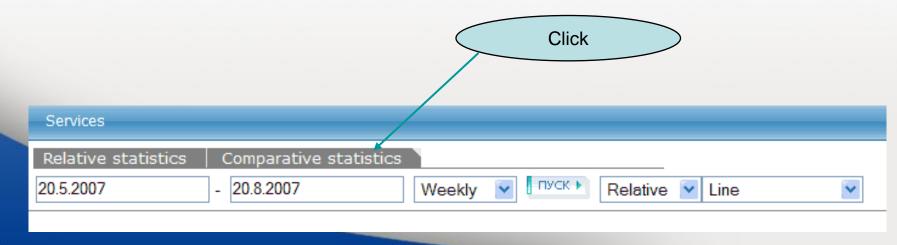

Follow the same procedure as in Relative statistics (see above) to create Search areas and Query groups

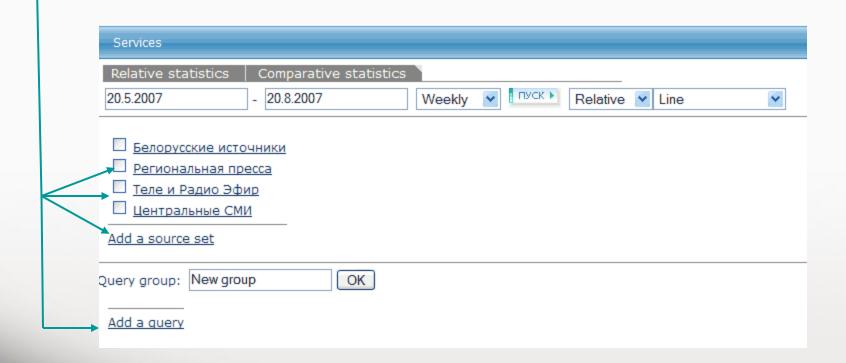

## Which of two countries, Italy or France, has been mentioned more often in Russian mass-media?

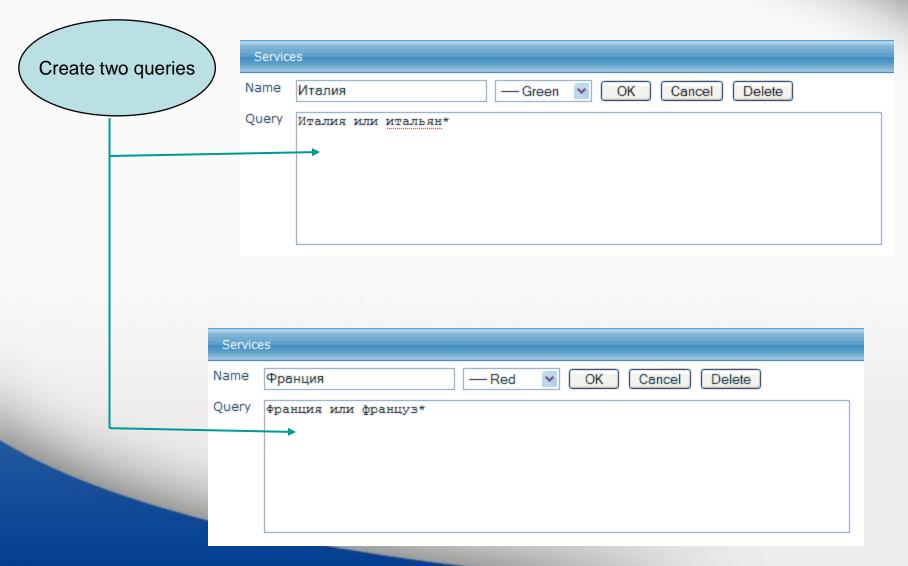

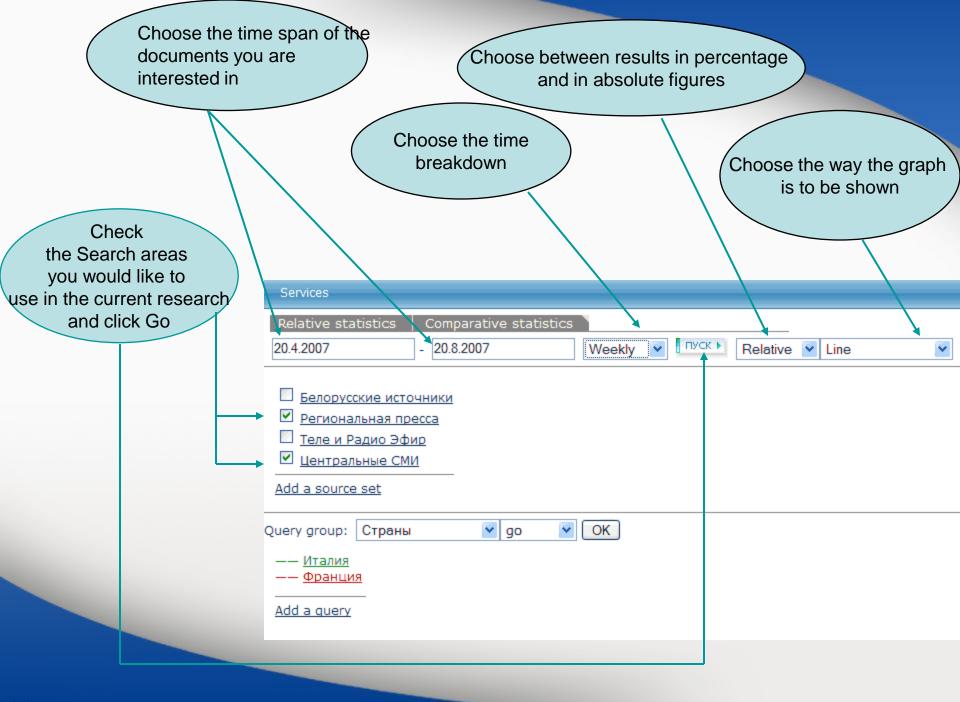

### Get the graph.

Depending on the time span and the number of chosen Search areas the building up the graph may require several minutes

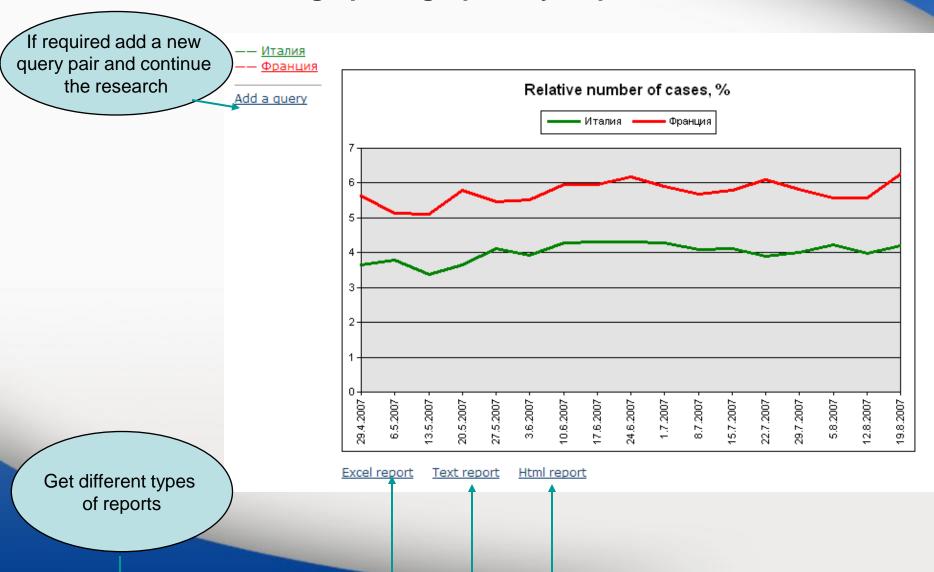

fppt.com

### Integrum's dictionary of high-frequency words

Click here

### integrum

Database Info

New Databases

Typical Queries

Settings

Reference Library

My Messages

Client information services

Artefact

Search documents by query

Dictionary of word frequency (beta)

10,000 most mentioned Russian words

People today

100 most mentioned in the press

Comparative and relative statistics

Graphical analysis of references to particular objects in the mass media

Catalogue of sources (beta)

Alerts (0) Exit RUS

Source search and filtering

Teletype

Real time news

Who? Where? When?

Person-Position-Organization

## The most comprehensive dictionary of high-frequency words. The service is based on Integrum's Archive of media sources

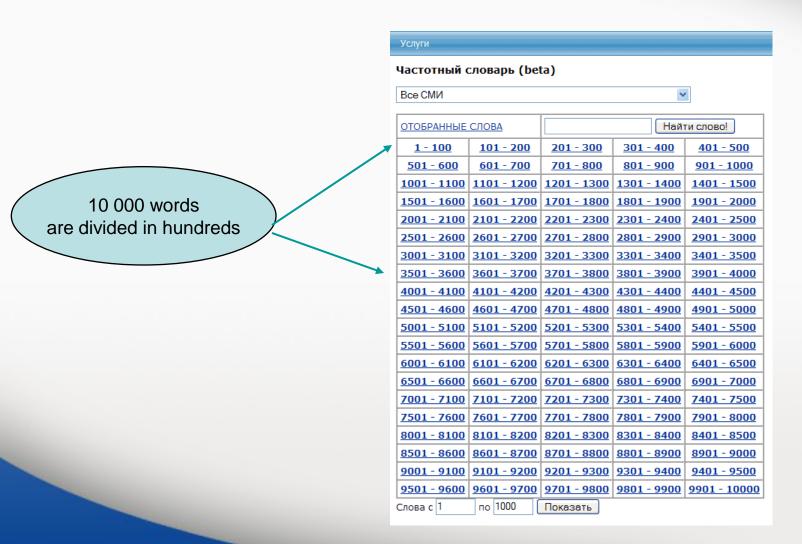

### Choose the type of media sources

fppt.com

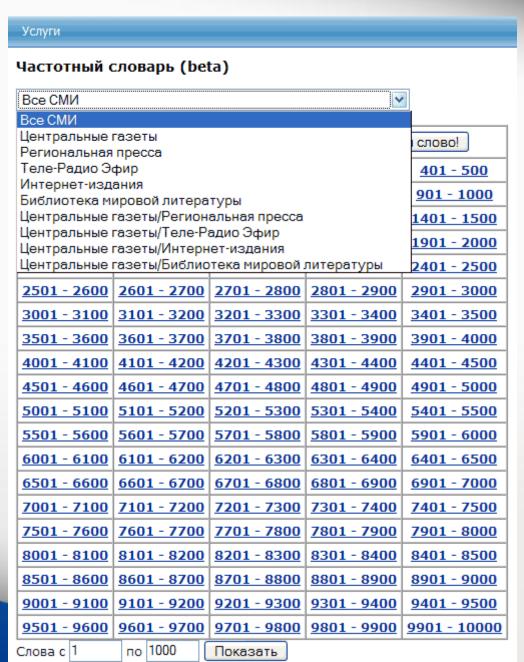

# Sorting by frequency, alphabetical order, parts of speech

Услуги Выход по алфавиту | по частоте все части речи Частотный словарь (beta): 1 - 100 [отобранные слова] | <случайные слова> все части речи существительные a (53,82%) ee (22,00%) <u>o6</u> (28,05%) <u>сегодня</u> (25,88%) глаголы **более** (26,09%) □ область (22,56%) если (22,87%) Сказать (19,09%) прилагательные □ <u>большой</u> (25,94%) <u>еще</u> (27,34%) **ОДИН** (37,62%) Слово (24,38%) наречия □ было (27,30%) <u>же</u> (29,66%) OH (57,91%) CO (22,84%) остальные □ быль (20,88%) 3a (50,44%) Она (32,78%) □ сообщить (24,24%) ОНИ (49,50%) Стать (30,66%) □ быть (71,40%) И (93,90%) OHO (51,06%) B (100,00%) ИЗ (54,31%) Страна (24,49%) Весь (54,02%) **ИЛИ** (23,12%) OT (44,48%) Tak (29,16%) BO (26,87%) Первый (32,11%) ИX (29,63%) **Также** (29,22%) K (52,56%) <u>no</u> (80,80%) Вопрос (23,71%) **Такой** (31,57%) **время** (37,79%) Kak (55,55%) Под (19,20%) Tem (20,19%) Bce (50,96%) **Который** (56,81%) Получить (20,64%) Tema (24,15%) Всего (19,32%) **Плет** (21,65%) после (24,34%) TO (27,79%) Год (56,01%) Место (20,23%) последний (20,35%) **Только** (29,92%) Город (19,89%) Посол (25,19%) MHOΓΟ (37,71%) TOT (56,29%) Дать (26,17%) Может (20,78%) При (29,75%) **Тьма** (20,29%) <u>два</u> (27,28%) М<u>очь</u> (31,43%) **принять** (20,79%) Y (32,61%) <u>дело</u> (24,34%) <u>мы</u> (25,39%) работа (25,95%) VЖ (32,19%) День (29,15%) уже (31,11%) Ha (91,48%) российский (25,91%) Haш (22,67%) C (78,61%) Деть (28,88%) **УЗКИЙ** (31,39%) ДЛЯ (49,42%) Не (62,33%) Cam (23,27%) человек (28,50%) ДО (36,93%) HO (35,50%) 4TO (66,36%) самый (24,43%) □ должный (21,75%) НОВОСТЬ (28,22%) CBOE (34,03%) чтобы (21,54%) СВОЙ (43,09%) Другой (29,00%) □ новый (30,91%) ☐ 9TO (61,90%) ero (39,55%) Себя (20,52%) Q (49,69%) 9<u>TOT</u> (71,49%)

Отобрать слова!

# The First 100: The most frequent nouns, verbs and adjectives

| Услуги                                                                                                    |                                                                                             |                                                                                                    |                                                                                                    |  |
|----------------------------------------------------------------------------------------------------|---------------------------------------------------------------------------------------------|----------------------------------------------------------------------------------------------------|----------------------------------------------------------------------------------------------------|--|
| <u>Частотный словарь (beta)</u> : 1 - 100 [отобранные слова]   < <u>случайные слова</u> >                                                    |                                                                                             |                                                                                                    |                                                                                                    |  |
| □ <u>быль</u> (20,88%) □ <u>весь</u> (54,02%) □ <u>вопрос</u> (23,71%) □ <u>время</u> (37,79%) □ <u>год</u> (56,01%) □ <u>город</u> (19,89%) | Дело (24,34%)  День (29,15%)  Лет (21,65%)  Место (20,23%)  Мочь (31,43%)  Новость (28,22%) | □ область (22,56%) □ по (80,80%) □ посол (25,19%) □ работа (25,95%) □ слово (24,38%) □ стать (30,66%) | □ <u>страна</u> (24,49%) □ <u>тема</u> (24,15%) □ <u>тьма</u> (20,29%) □ <u>уж</u> (32,19%) □ <u>человек</u> (28,50%) |  |
| Отобрать слова!                                                                                                    |                                                                                             |                                                                                                    |                                                                                                    |  |

| Услуги                                                                                                    |                                                                                                    |
|----------------------------------------------------------------------------------------------------|----------------------------------------------------------------------------------------------------|
| Частотный словарь (beta): 1 - 100 [отобранные слова]   <случайные слова>  □ быть (71,40%) □ дать (26,17%) □ деть (28,88%) □ получить (20,64%) □ принять (20,79%) |                                                                                                    |
| Отобрать слова!                                                                                                    | Услуги                                                                                                    |
|                                                                                                    | <u>Частотный словарь (beta)</u> : 1 - 100 [отобранные слова]   < <u>случайные слова</u> :  □ <u>большой</u> (25,94%) □ <u>должный</u> (21,75%) □ <u>новый</u> (30,91%) |
| foot com                                                                                                    | □ последний (20,35%) □ российский (25,91%)  Отобрать слова!                                                                                                    |

### The Dictionary shows all forms of any word

#### <u>Частотный словарь (beta)</u>: 1 - 100: время

Встречается в 14786680 документах, Относительная частота - 37,79%

Перевод в МУЛЬТИТРАН | ЯНДЕКС-ЛИНГВО

#### Список словоформ

**время** - существительное - средн. род

- время ед. число (имен. падеж | вин. падеж)
- времен род. падеж, мн. число
- времена мн. число (имен. падеж | вин. падеж)
- временам дат. падеж, мн. число
- **временами** твор. падеж, мн. число
- временах предл. падеж, мн. число
- **временем** ед. число, твор. падеж
- времени ед. число (род. падеж | дат. падеж | предл. падеж)

### Usage examples from mass-media

```
🔲 1. Страница 04 . 🌞
Физика твёрдого тела; 15.08.2007; 8 ( 1527 )
[... Эволюция распределения электрического поля Е (_; z ) в течение первых 15 единиц времени при _ = _ . . . .]
[...безразмерный эволюция единица поле уравнение временить гидроди рассчитать электрический Вакуленко...]
... разные моменты времени ... — безразмерное время, ... 15 единиц времени с шагом ... 15 единиц времени при ... 15 единиц времени с шагом ... разные моменты времени ...
... 15 единиц времени... единиц безразмерного времени... в то время как рис... единиц безразмерного времени...
🔲 2. Google Maps показывает приблизительное время пути 🛎
Habrahabr.Ru (Новости интернет-индустрии); 03.08.2007 19:22
[... Жаль, что новая функция доступна лишь в США, да и то только в крупных городах.....]
[... маршрут приблизительный картографический сервис путь показывать прокладывание время карта отобразить...]
... Google Maps показывает приблизительное время пути Пожалуй, только слепой мог не заметить, как в последнее время внимание Google сосредоточилось на собственном сервисе картографиче
... определение приблизительного времени пути (... отображено приблизительное время маршрута: как... нибудь авария, время пути может... отнимает много времени, попробуйте... за
меньшее время.
🔲 3. Губернатор Кубани ставит задачу перед управлением ФСБ в ближайшее время разработать систему безопасности во время Олимпиады-2014 👛
Юга.Ру (Краснодарский край): 02.08.2007 17:06
[...Губернатор Краснодарского края Александр Ткачев поставил перед руководителем регионального управления ФСБ России Александром Зайцевым в ближайшее время разработать и отработат
систему безопасности во время проведения Олимпиады-2014 в Сочи. . . . ]
[...Как сказал Ткачев, обеспечение безопасности на курортах края одна из приоритетных задач...]
[... "После победы Сочи в олимпийской гонке к региону приковано внимание не только страны, но и всего мира....]
[ . . . Ткачев ФСБ Зайцев безопасность разработать Кубань Губернатор Сочи система задача . . . ]
...Губернатор Кубани ставит задачу перед управлением ФСБ в ближайшее время разработать систему безопасности во время Олимпиады-2014 ...
...Губернатор Краснодарского края Александр Ткачев поставил перед руководителем регионального управления ФСБ России Александром Зайцевым в ближайшее время разработать и отработат
новую систему безопасности во время проведения Олимпиады-2014 в Сочи....
... Как сообщили в пресс-службе, ссылаясь на заявление Зайцева, в настоящее время в крае оперативная обстановка стабильная.
□ 4. Страница 03 . 🧓
Физика и техника полупроводников; 15.08.2007; 8 ( 929 )
[...Пикосекундная кинетика фотоносителей в арсениде галлия с нанокластерами алюминия 3....]
[... ФЛ нанокластерами фотоноситель подложка носитель фотолюминесценция рекомбинация коэффициент фотовозбужденных кластер . . . 1
... На временах ... при больших временах основной вклад ... и где время жизни неравновесных ......
...На малых временах основной вклад ... область, где время жизни фотоносителеймало. Сопоставляя времена гашения ФЛ ... с кластерами времена жизни неравновесных ... раза меньше
жизни, измеренных . . . Кроме того, времена жизни в . . . в интервале времен от 0 . . . достигается при временах от 2 . . . превосходит соответствующее время для структуры . . . . . .
... изменяется за времена нарастания ФЛ.... отражения во время действия возбуждающего ... примерно за время нарастания ФЛ.Время нарастания ФЛ, ... зон, определяется временем
```

заполнения этих . . .

### Thank you for your attention!

If you have questions, please do not hesitate to contact us.

Integrum WorldWide Customer Service Department support@integrumworld.com

www.integrumworld.com